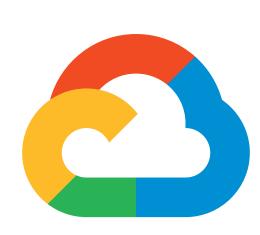

# Google Cloud

# DEVELOPER'S CHEAT SHEET

#### v2018.12.19

Created by the Google Developer Relations Team Maintained at https://github.com/gregsramblings/google-cloud-4-words

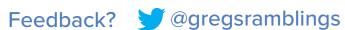

## COMPUTE PRODUCTS

Virtual Machines, Disks, Network Compute Engine App Engine Managed App Platform Managed Kubernetes/Containers Kubernetes Engine Cloud Functions Event-driven serverless functions

### STORAGE PRODUCTS

Cloud Storage Object Storage and Serving Archival Occasional Access Storage Nearline Archival Rare Access Storage Coldline Persistent Disk VM-attached Disks Managed NFS Server Cloud Filestore

# DATABASES PRODUCTS

Cloud Bigtable

Horizontally Scalable Document DB Cloud Datastore Strongly-consistent Serverless Document DB Cloud Firestore Cloud Memorystore Managed Redis

Cloud Spanner Horizontally Scalable Relational DB Cloud SQL Managed MySQL and PostgreSQL

## DATA AND ANALYTICS PRODUCTS

Managed Workflow Orchestration Service Cloud Composer Cloud Dataflow Stream/batch data processing Cloud Datalab Managed Jupyter Notebook Cloud Dataprep Visual data wrangling Cloud Dataproc Managed Spark and Hadoop Cloud Pub/Sub Global Real-time Messaging Google BigQuery Data Warehouse/Analytics Google Data Studio Collaborative Data Exploration/Dashboarding

Google Genomics Managed Genomics Platform

#### AI AND MACHINE LEARNING PRODUCTS

Cloud AutoML Translate Custom domain-specific translation Cloud AutoML Vision Cloud Job Discovery Cloud Deep Learning VM Image Cloud Machine Learning Engine Cloud Natural Language

Cloud Speech-To-Text

Cloud Text-To-Speech

Cloud AutoML Natural Language

Custom image classification models Job Search with ML Preconfigured VMs for deep learning Managed Platform for ML Text Parsing and Analysis Convert Audio to Text Convert Text to Audio

Custom text classification models

Petabyte-scale, low-latency nonrelational

## AI AND MACHINE LEARNING PRODUCTS (CONT.)

Cloud TPU Specialized Hardware for ML Language Detection and Translation Cloud Translation API Cloud Video Intelligence Scene-level Video Annotation Image Recognition and Classification Cloud Vision API Dialogflow Enterprise Edition Create Conversational Interfaces

#### **NETWORKING PRODUCTS**

Carrier Peering Peer through a carrier Peer with GCP Direct Peering **Dedicated Interconnect** Dedicated private network connection Partner Interconnect Connect on-premises network to VPC Cloud Armor DDoS Protection and WAF Cloud CDN Content Delivery Network Cloud DNS Programmable DNS Serving Cloud Load Balancing Multi-region Load Distribution Cloud NAT Network Address Translation Service IPsec VPN Virtual private network connection Network Service Tiers Price vs Performance Tiering Network Telemetry Service Network Telemetry Virtual Private Cloud Software Defined Networking

## INTERNET OF THINGS PRODUCTS

Cloud IoT Core Device Management and ingest data

## IDENTITY AND SECURITY PRODUCTS

Access Transparency Audit Cloud Provider Access **Binary Authorization** Cloud Data Loss Prevention API Cloud HSM Cloud IAM Cloud Identity Cloud Identity-Aware Proxy Cloud Key Management Service Cloud Resource Manager Cloud Security Command Center Cloud Security Scanner Security Key Enforcement Shielded VMs

Titan Security Key

Kubernetes Deploy-time Security Classify, Redact Sensitive Data Hardware Security Module Service Resource Access Control Manage Users, Devices & Apps Identity-based App Signin Hosted Key Management Service Cloud Project Metadata Management Asset inventory, discovery, search, management App Engine Security Scanner Two-step Key Verification Hardened VMs Two-factor Authentication (2FA) Device

# MANAGEMENT TOOLS PRODUCTS

Cloud APIs APIs for Cloud Services Cloud Billing Billing and Cost Management Tools Cloud Billing API Programmatically Manage GCP Billing Web-based Management Console Cloud Console Templated Infrastructure Deployment Cloud Deployment Manager Cloud Mobile App iOS/Android GCP Manager App Cloud Shell Browser-based Terminal/CLI Stackdriver Debugger Live Production Debugging App Error Reporting Stackdriver Error Reporting Stackdriver Logging Centralized Logging Infrastructure and Application Monitoring Stackdriver Monitoring CPU and heap profiling Stackdriver Profiler Monitor GCP Services Stackdriver Transparent SLIs Stackdriver Trace App Performance Insights

CLI for GCP

#### **DEVELOPER TOOLS**

Cloud SDK Cloud Build Cloud Source Repositories

Continuous integration/delivery platform Hosted Private Git Repos

## DEVELOPER TOOLS (CONT.)

Cloud Scheduler Managed cron job service Cloud Tools for IntelliJ IntelliJ GCP Tools Cloud Tools for PowerShell PowerShell GCP Tools Cloud Tools for Visual Studio Visual Studio GCP Tools Cloud Tools for Eclipse Eclipse GCP Tools Container Registry

Private Container Registry/Storage Gradle App Engine Plugin Gradle App Engine Plugin Maven App Engine Plugin Maven App Engine Plugin

# MIGRATION (TO GCP)

Google Transfer Appliance Cloud Storage Transfer Service BigQuery Data Transfer Service Velostrata

Rentable Data Transport Box Cloud to Cloud Transfers Bulk Import Analytics Data Lift-and-shift VM Migration

**API** Metrics

## API PLATFORM AND ECOSYSTEMS

API Analytics **API** Monetization Apigee API Platform Apigee Sense Cloud Endpoints Cloud Healthcase API Developer Portal GCP Marketplace

Monetize APIs Develop, secure, monitor APIs API protection from attacks Cloud API Gateway Healthcare System GCP Interoperability

API Managment Portal Partner & Open Source Marketplace

## GOOGLE MAPS PLATFORM

Get Directions Between Locations Directions API Distance Matrix API Calculate Travel Times Convert Address to/from Coordinates Geocoding API Geolocation API Derive Location Without GPS Maps Embed API Web Embedded Maps Dynamic Web Maps Maps JavaScript API Maps SDK for Android Maps SDK for Android Maps SDK for iOS Maps SDK for iOS Maps Static API Web Static Maps Unity SDK for Games Maps Unity SDK Maps URLs URL Scheme for Maps Metadata About Places (REST) Places API Places Library, Maps JS API Metadata About Places (JavaScript)

Places SDK for Android Places SDK for Android Places SDK for iOS Places SDK for iOS Metadata About Roads Street View API Street View API

Time Zone API Convert Coordinates to Timezone

## G SUITE PLATFORM

Roads API

App Maker Assistive App Building **Extend and Automate Everything** Apps Script Editor Add-ons Extend Docs, Sheets, Slides Gmail Add-ons Contextual Apps in Gmail Hangouts Chat Bots Conversational Bots in Chat Create and Manage Calendars Calendar API Provision and Manage Classrooms Classroom API Drive API Read and Write Files Gmail API Enhance Gmail and Inbox Read and Write Spreadsheets Sheets API Slides API Create and Edit Presentations Drive Picker Drive File Selection Widget Managed G Suite Resources Admin SDK Interactive Email using Schema.org Email Markup Storefront for Integrated Applications G Suite Marketplace Contacts, Google+, Tasks, Vault. Other G Suite APIs/SDKs

## MOBILE PRODUCTS (FIREBASE)

Cloud Firestore Cloud Functions for Firebase Cloud Storage for Firebase Crashlytics Firebase A/B Testing Firebase App Indexing Firebase Authentication Firebase Cloud Messaging Firebase Dynamic Links Firebase Hosting Firebase In-App Messaging Firebase Performance Monitoring

Firebase Predictions Firebase Realtime Database Firebase Remote Config Firebase Test Lab Google Analytics for Firebase

ML Kit for Firebase

Real-time Data Synchronization Remotely Configure Installed Apps Mobile testing device farm Mobile App Analytics ML APIs for Mobile

Document Store and Sync

Object Storage and Serving

Crash Reporting and Analytics

Create A/B Test Experiments

Drop-in Authentication

Link to App Content

Send Device Notifications

Web Hosting with CDN/SSL

App Performance Monitoring

Predict User Targetting

Send Contextual Messages In-App

App / Google Search Integration

Event-driven Serverless Applications

# GCP FOUNDATIONAL OPEN SOURCE PROJECTS

Batch/Streaming Data Processing Apache Beam RPC Framework gVisor Secure Container Runtime Istio Connect and Secure Services Knative Serverless framework for Kubernetes Kubeflow ML Toolkit for Kubernetes Kubernetes Management of containerized applications

Cloud Native Observability Framework **OpenCensus TensorFlow** ML Framework

## **ADDITIONAL RESOURCES**

Google Cloud Home Page Google Cloud Blog GCP Medium Publication Apigee Blog Firebase Blog G Suite Developers Blog Google Cloud Certifications Google Cloud System Status Google Cloud Training Google Developers Blog Google Maps Platform Blog Google Open Source Blog Google Security Blog Kaggle Home Page Kubernetes Blog Regions and Network Map

https://cloud.google.com https://cloud.google.com/blog https://medium.com/google-cloud https://apigee.com/about/blog https://firebase.googleblog.com https://gsuite-developers.googleblog.com https://cloud.google.com/certification https://status.cloud.google.com https://cloud.google.com/training https://developers.googleblog.com https://mapsplatform.googleblog.com https://opensource.googleblog.com https://security.googleblog.com https://www.kaggle.com https://kubernetes.io/blog https://cloud.google.com/about/locations

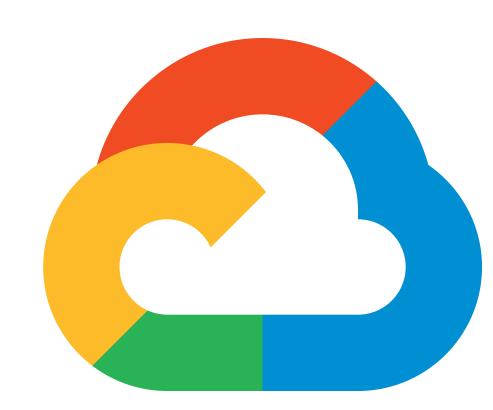